## TRAITEMENT D'IMAGES

L'objectif de ce TP est de de travailler sur les tableaux bidimensionnels à travers le traitement d'images.

Pour les tests, on pourra récupérer sur le site de la classe les fichiers lena\_gray.jpg et tigrenb.jpg, à placer dans le répertoire de travail de Pyzo (indiqué en entrant cd dans le shell).

Dans ce TP, pour plus de simplicité, on travaillera avec des images en niveaux de gris. Une image en niveaux de gris de hauteur *n* et largeur *p* sera manipulée comme un tableau numpy img de taille  $n \times p$ , contenant donc *n* lignes, chacune de longueur *p*. Le pixel de coordonnées  $i, j$  correspondra ainsi à la case img [i] [j] (le pixel de coordonnées (0,0) étant en haut à gauche). Le contenu de chaque case est un entier compris entre 0 (noir) et 255 (blanc).

Le programme Python ci-dessous permet de récupérer dans le tableau img une image en niveau de gris, puis de l'afficher dans une fenêtre graphique :

**import** numpy as np # importation de la bibliotheque numpy renommee np **import** matplotlib.pyplot as plt # importation de la bibliotheque matplotlib #renommee plt

plt.close('all')

img = np.array(plt.imread('lena\_gray.jpg')) #recuperation de l'image plt.figure() plt.imshow(img,cmap=plt.cm.gray,vmin=0,vmax=255) # visualisation de l'image jpg plt.show()

- 1. Écrire une procédure negatif qui prend en argument une image img et la modifie en son négatif (*i.e.* en remplaçant la valeur *x* de chaque pixel par  $255 - x$ )
- 2. Écrire une procédure niveaux\_de\_gris prenant en argument une image et remplaçant ses niveaux de gris par uniquement trois niveaux : les niveaux de gris entre 0 et 79 inclus sont remplacés par 60, les niveaux de gris entre 80 et 149 inclus sont remplacés par 120 et les autres niveaux de gris sont remplacés par 220.
- 3. (a) Écrire une procédure eclaircir prenant en argument une image et un entier *m* et ajoutant cet entier à la valeur de chaque pixel.
	- (b) La procédure précédente a-t-elle l'effet escompté ? Le type utilisé pour les valeurs des pixels (uint8) manipule des entiers modulo 256. Gérer le cas où l'ajout de *m* provoquerait un *dépassement arithmétique* hors de l'intervalle [0,255]
	- (c) Écrire sur le même principe une procédure assombrir.

4. Écrire une fonction flip left, prenant une image en argument et renvoyant sa rotation de 90◦ dans le sens trigonométrique. On utilisera np.zeros([n,p],np.uint8) pour créer un nouveau tableau de dimensions *n* × *p*.

Tester cette fonction avec l'image lena\_gray.jpg puis avec tigrenb.jpg.

- 5. Écrire une fonction compression prenant en argument une image img et un entier strictement positif n et renvoyant une nouvelle image en prenant un pixel tous les n pixels, en hauteur comme en largeur.
- 6. Soit *A* un tableau  $3 \times 3$ , par exemple :

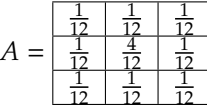

Pour chaque pixel  $(i, j)$  qui n'est pas sur un bord, on peut appliquer A comme un filtre :

$$
img2_{i,j} = \sum_{k=-1}^{1} \sum_{\ell=-1}^{1} A_{1+k,1+\ell} img_{i+k,j+\ell}.
$$

Écrire une fonction qui prend en argument imq et un tableau A  $3 \times 3$  et qui renvoie la nouvelle image img2 donnant le résultat du filtrage selon le tableau A. Quel est l'effet produit par le filtre A donné en exemple ?

- 7. On cherche à présent à détecter les contours présents dans l'image.
	- (a) La dérivée de img en *<sup>i</sup>*, *<sup>j</sup>* dans la direction horizontale peut être approchée par img*i*,*j*<sup>−</sup> img*i*−1,*<sup>j</sup>* . Proposer un filtre Ah permettant de détecter le changement d'intensité selon la direction horizontale. On appellera imgh l'image ainsi filtrée.
	- (b) Proposer de même un filtrage selon la direction verticale. On appellera imgv l'image ainsi filtrée.
	- (c) Proposer une fonction permettant de détecter les contours dans les deux directions en utilisant pour chaque point de l'image :

$$
imgc_{i,j} = \sqrt{imgh_{i,j}^2 + imgv_{i,j}^2}.
$$

8. On cherche à présent à redimensionner une image.

.

1

- (a) Écrire une fonction moyenne prenant en argument une image et 4 indices *x*1, *x*2, *y*1, *y*2 supposés vérifier *x*1  $\leq x$ 2 et *y*1  $\leq y$ 2, et renvoyant la moyenne des valeurs des pixels dans le rectangle de l'image dont (*x*1, *y*1) et (*x*2, *y*2) forment des sommets opposés.
- (b) En déduire une fonction redimensionnement prenant en argument une image et deux ratios rh et rl, et renvoyant une version redimensionnée de l'image selon ces ratios.

## Aide Python :

- ▷ On peut récupérer les dimensions *n* × *p* d'un tableau à deux dimensions A en écrivant n,p  $=$  len(A), len(A[0]). Dans le cas particulier d'un tableau numpy, on peut également écrire  $n, p = A$ . shape
- ▷ si A et B sont deux tableaux numpy de même taille, A\*B renvoie un tableau de même taille dont les coefficients sont les produits deux à deux des coefficients de A et B.
- ▷ L[start:stop:step] : extrait de la liste L compris entre start inclus, et stop exclu, avec un pas égal à step. Par défaut, start vaut 0, stop l'indice du dernier élément de la liste +1, et step vaut 1. Par exemple L[ : 3] renvoie tous les éléments de la liste dont les indices sont compris entre 0 inclus et 3 exclu.